### boolebox

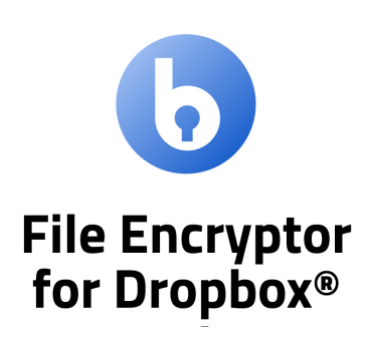

Features and Characteristics

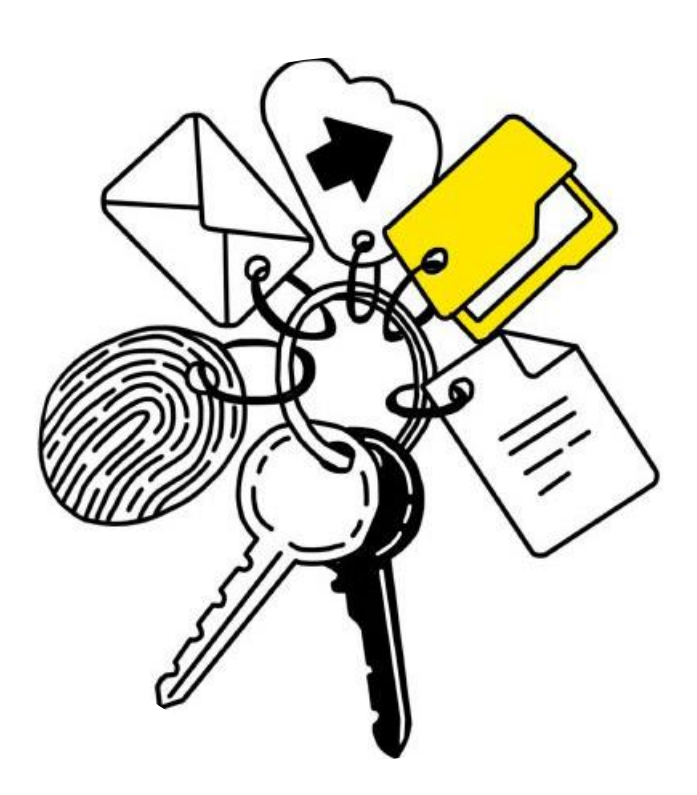

# **File Encryptor for Dropbox**<sup>®</sup>

The **Dropbox® file protection** app allows you to take advantage of all the security offered by **boolebox** military **encryption** without giving up your usual repository.

Directly from your Dropbox account, you can encrypt files in selected folders keeping them within your personal area.

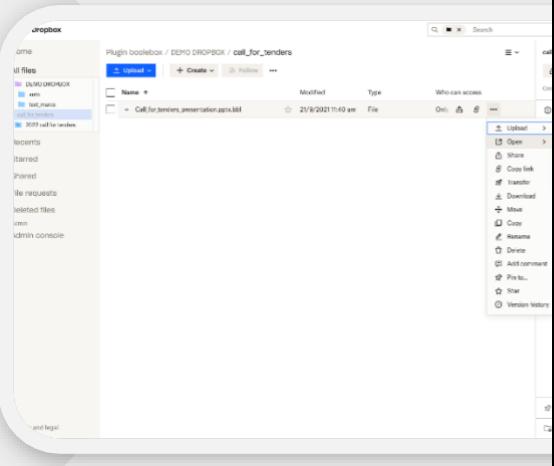

## Main features

• **AES 256-bit encryption**

All files and folders that are protected with File Encryptor for Dropbox are encrypted with an AES 256-bit encryption key.

#### • **Classification**

To apply **boolebox** security logics and encryption also to your files stored in your Dropbox account, this File Encryptor applies the **boolebox** classification rules set, by the license administrator to the Dropbox folders you decide to protect. The files in that folder will inherit the protections determined by the associated classification and will be able to be accessed by the intended users and in the manner set.

• **2 protection modes**

The license administrator can decide to encrypt the files in the folders monitored by File Encryptor for Dropbox in two different ways:

- With the .bbe extension to keep encrypted files within Dropbox with **boolebox** encryption.
- With the .bbl extension to store encrypted files within **boolebox** servers

(which can also be on-premise) keeping only placeholders in the Dropbox folder from which to access them.

#### • **Secure sharing**

#### **.bbe**

You can share encrypted files with **boolebox** with the .bbe extension as you always have with other files on Dropbox. The only difference is that the users who will be able to access protected files will be those who have a File Encryptor for Dropbox license, a **boolebox** Secure File Manager license or a File Encryptor for Windows license, at least.

To share these files with users without one of these **boolebox** licenses, you will have to decrypt the file and only then share it.

#### **.bbl**

You can share this type of file, via the Dropbox sharing tool, even with users who do not have a File Encryptor for Dropbox license, but only if provided by the classification used.

#### • **Opening and editing protected files**

#### .bbe

Files saved in Dropbox with .bbe format can only be opened/edited with File Encryptor for Windows tool. If you don't already have the File Encryptor for Windows license, you will still be able to open and edit the file by downloading a free and limited version of the tool.

.bbl

Files saved in Dropbox with .bbl format can be opened with the *Secure File Manager* both from the cloud and onpremise. If you do not have the Secure File Manager license, you will still be able to open and edit the file online with File

Encryptor for Dropbox, thanks to the integration with Microsoft 365.

• **Revoke sharing**

At any time, you can revoke a sharing by decrypting the .bbl file and also revoking the Dropbox sharing: your file will be deleted from both the classification and the shared files.

• **Automatic encryption**

You can automatically encrypt files and/or folders located in your Dropbox libraries thanks to the folder monitoring by File Encryptor for Dropbox set up by your company (in the DLP section of the Dashboard).

### Use cases

#### **PROTECTED FILES ON GOOGLE DRIVE**

If your company uses tools like **Dropbox®**, with our File Encryptor you have the possibility to protect the files in your personal and corporate areas of Dropbox®, without having to move them.

In particular, if your company has chosen to save the files contained in the protected folders as .bbl files and uses Microsoft 365, you can edit your protected files directly online.

Thanks to the integration of **boolebox** with Microsoft 365, you and your colleagues can collaborate on the same Microsoft document in real time without leaving the protected environment and therefore without ever interrupting the protection on the files you work on.

### **SECURITY TIPS**

*By using file encryption in the .bbl format, you can have the convenience of continuing to use tools you already know (Dropbox) by continuing to access your files from the Dropbox interface but*  without having to store them on Dropbox servers. If you use the On-Premise version of **boolebox**, *your files will be stored on your corporate servers and in encrypted mode with a greater guarantee of security.*

# Also combine with File Encryptor for Dropbox:

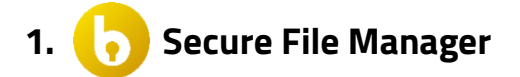

#### **Quick definitive deletion**

If you have the Secure File Manager app, you can permanently delete the encrypted file even without decrypting it first: you can delete it from the classified folder within the Secure File Manager.

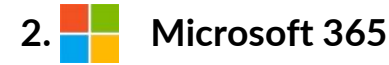

**Editing of encrypted files**

If you have Microsoft 365, our integration allows you to edit files with the .bbl extension directly online, without decrypting them.

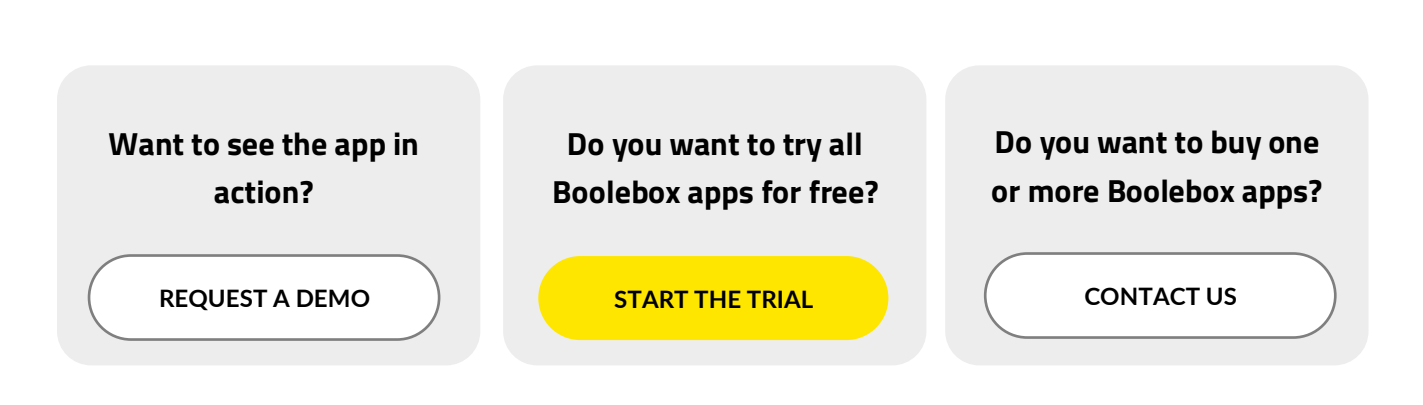

[www.boolebox.com](https://www.boolebox.com/)

4 For more info write to [info@boolebox.com](mailto:info@boolebox.com)